Міністерство освіти і науки України Дніпровський національний університет імені Олеся Гончара Навчально-методичний центр післядипломної освіти та підвищення кваліфікації

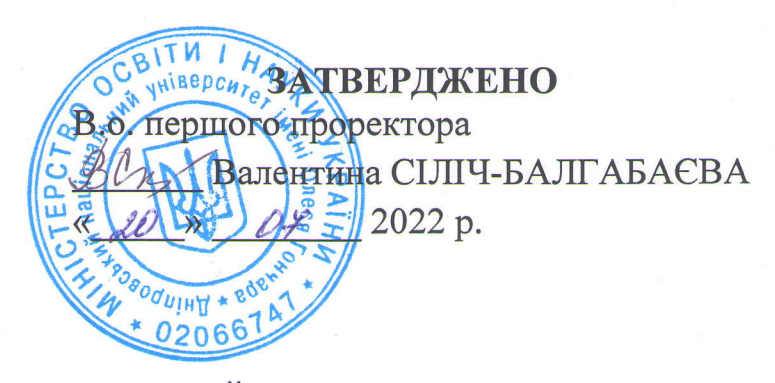

Програма та навчальний план тренінг-курсу за програмою: «Сучасні інформаційні технології у освітньому процесі закладу освіти»

> Дніпро 2022

Розробник (-и): \_

## Гук Наталія Анатоліївна, проф. д-р фіз.-мат. наук, Зайцева Тетяна Анатоліївна, доц., канд. техн. наук

Робоча програма схвалена на засіданні науково-методичної ради НМЦ ПДО ПК Протокол від " (5 <sup>"</sup> 06 2022 року № 10

Голова науково-методичної ради НМЦ ПДО ПК<br>Віктор СТАВИЦЬКИЙ

## **ОСВІЗАТВЕРДЖЕНО** В. о. першого проректора Валентина СІЛІЧ-БАЛГАБАЄВА 2022 p. ய  $\rho z$

**НАВЧАЛЬНИЙ ПЛАН.** 

тренінг-курсу за програмою

«Сучасні інформаційні технології у освітньому процесі закладу освіти»

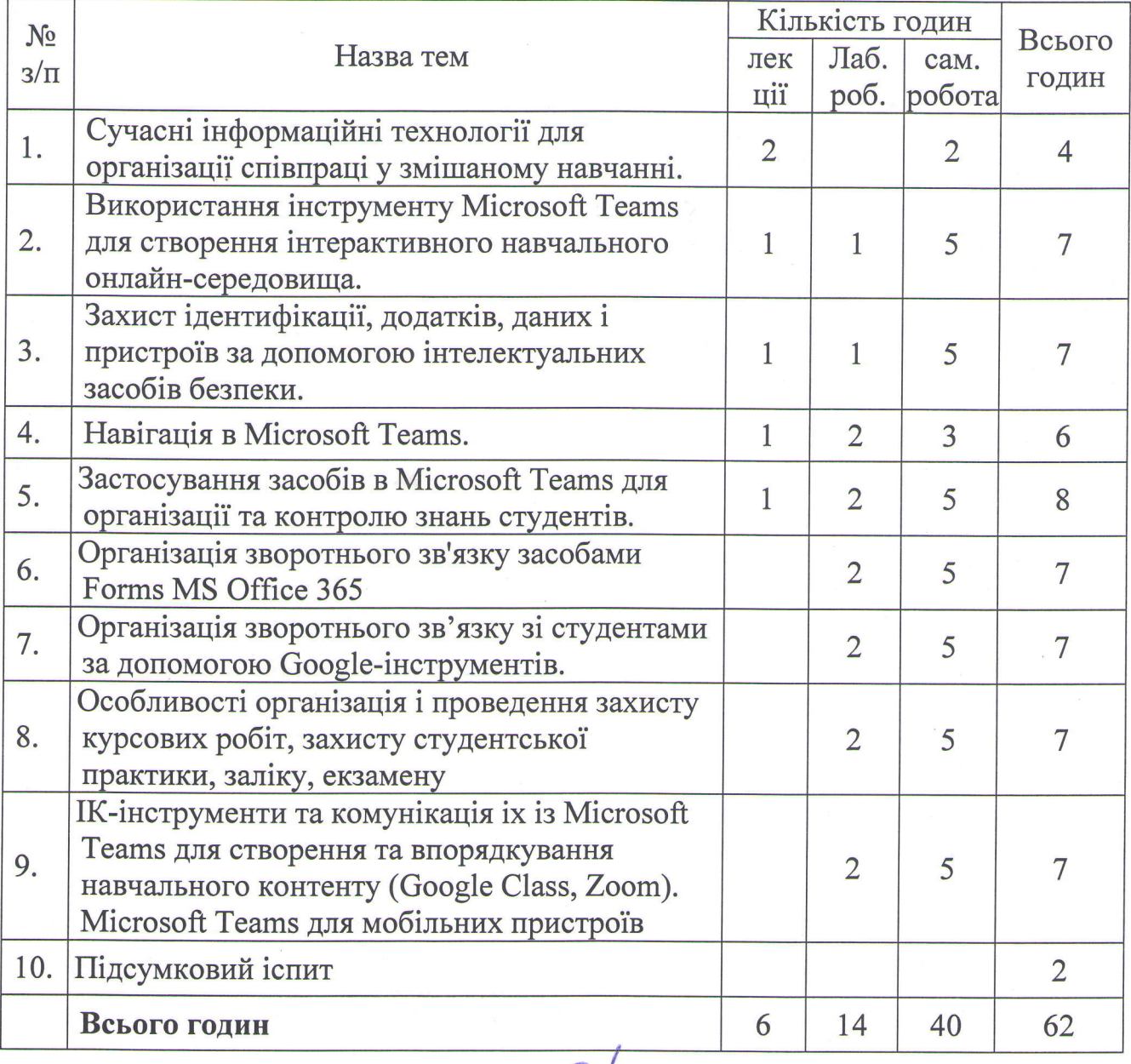

 $\gamma$ 

Директор НМЦ ПДО ПК

Віктор СТАВИЦЬКИЙ

## Тематичний план тренінг-курсу<br>«Сучасні інформаційні технології у освітньому процесі закладу освіти»

## $(20$  годин $)$

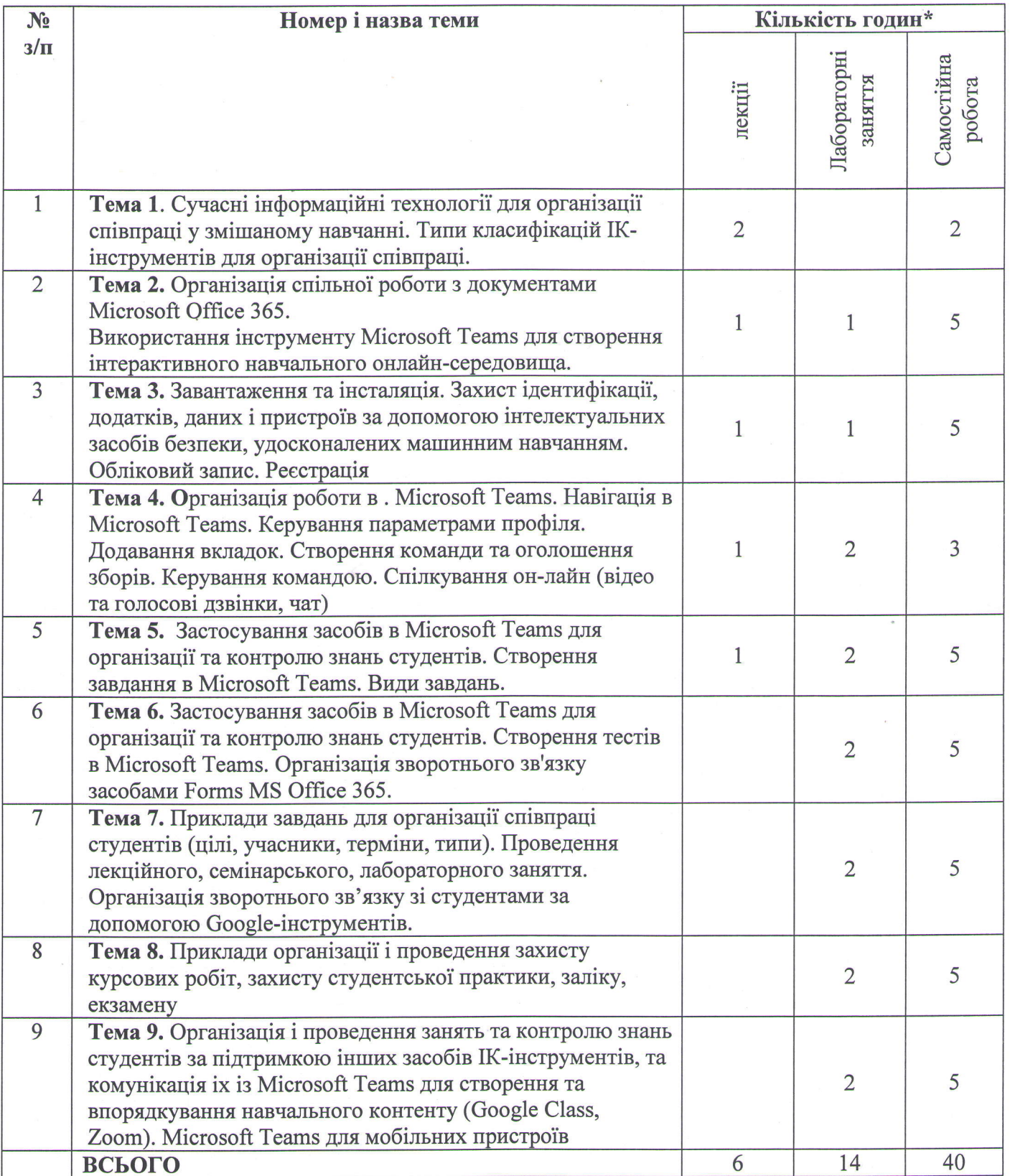

1. Керівництво користувача для роботи в ОҒҒІСЕ 365 // Державний вищий навчальний заклад «Івано-Франківський національний медичний університет», Івано-Франківськ, 2016, 102 с.

https://www.ifnmu.edu.ua/images/zagalna\_informacia/viddili/viaz/Office365-tutorial.pdf

2. https://www.microsoft.com/ru-ru/education/products/office

3. https://te-st.ru/entries/google\_classroom/

4. https://www.youtube.com/watch?v=lgi6lywuycE

5. https://zoom.us/ru-ru/education.html